## Ultimate goal for the course:

For an issue that concerns you, meet the goals of the 10 different phases of research and engaging others on that issue, as well as 10 goals of developing as a reflective practitioner

(given in overview at www.faculty.umb.edu/pit/Phases.html, with links to useful Tools and Processes for Research and Engagement & Writing, & www.faculty.umb.edu/pit/ReflectPracticeGoals.html).

## Map of materials to support your learning and development

(available online with live links and also as a pdf compilation [to print out if desired]. A box to report glitches is available online near the top of pages marked #).

Two cross-connected **backbones** to the course process towards the goal  $(abc)$  = 2 portals to course materials:

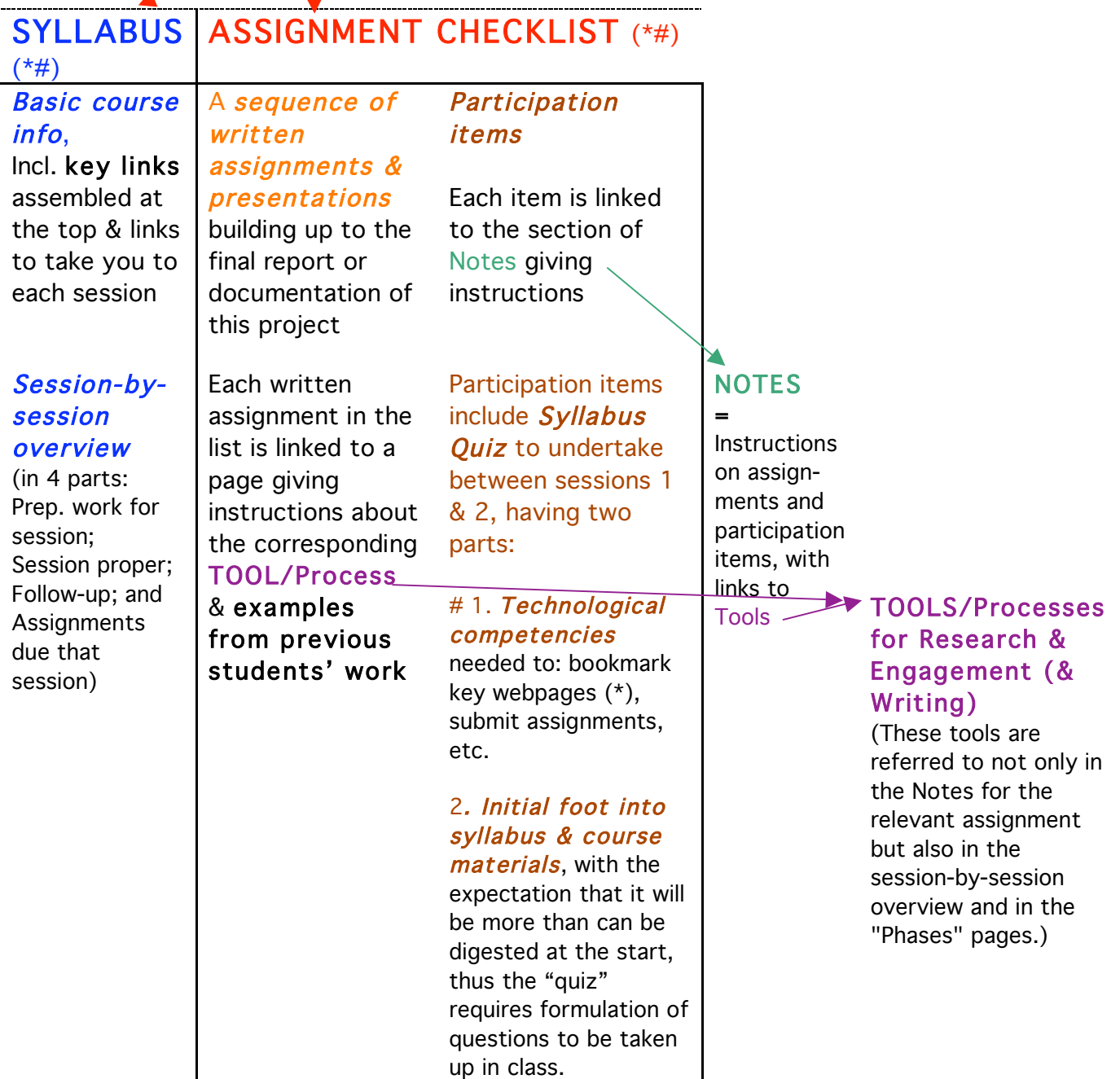